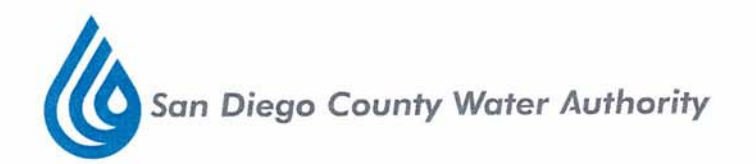

To: **Board of Directors** 

April 11, 2013 Date:

Tom Wornham, Chair From:

**Board Retreat** Subject:

I look forward to seeing you on Friday, April 19th for our Board Retreat. We will be meeting at the Scripps Miramar Library. A map is enclosed. Please plan on arriving at 8:15 a.m. for a continental breakfast. Our meeting will begin promptly at 8:30 a.m. and will conclude by 3:15 p.m. Dress for the meeting is casual.

Please take a few minutes to review the attached agenda for the day. Come to the meeting prepared to add your thoughts on 1) Key issues facing the Water Authority and 2) The focus for the Water Authority in the future.

If the status of your RSVP has changed and you are no longer able to attend please let Doria Lore know as soon as possible.

I anticipate a productive day and look forward to your participation.

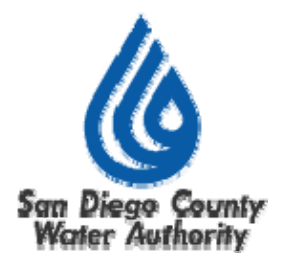

## **Board of Directors' Retreat**

## **Agenda**

# **April 19, 2013**

**Scripps Miramar Ranch Library 10301 Scripps Lake Drive San Diego, CA 92131** 

**Continental Breakfast at 8:15 a.m. Program begins promptly at 8:30 a.m.** 

- **1. Welcome**
- **2. Board Survey Results**
- **3. Water Authority 10 Year Retrospective**
- **4. Current Major Projects/Issues**
- **5. Strategic Direction for the Future**
- **6. Next Steps**
- **NOTE**: All public documents provided to the Board for this meeting including materials related to an item on this agenda and submitted to the Board of Directors within 72 hours prior to this meeting may be reviewed at the San Diego County Water Authority headquarters located at 4677 Overland Avenue, San Diego, CA 92123 at the reception desk during normal business hours.

# **Scripps Miramar Ranch Library Community Room** 10301 Scripps Lake Drive San Diego, CA 92131

The Community Room is located off the lower parking lot. When you enter the parking lot, turn right into the lower parking lot. We will have a sign directing you. Enter the door off that lower parking lot.

#### **Taking 15 South:**

Turn left onto Mira Mesa Blvd. (.3 mile) Turn right onto Scripps Ranch Blvd. (.3 mile)

Turn left onto Scripps Lake Drive (.4 mile)

# **Taking 15 North:**

Turn right onto Carroll Canyon Road (.5 mile)

Turn left onto Scripps Ranch Blvd. (.5 mile)

Take the third right onto Scripps Lake Drive (.3 mile)

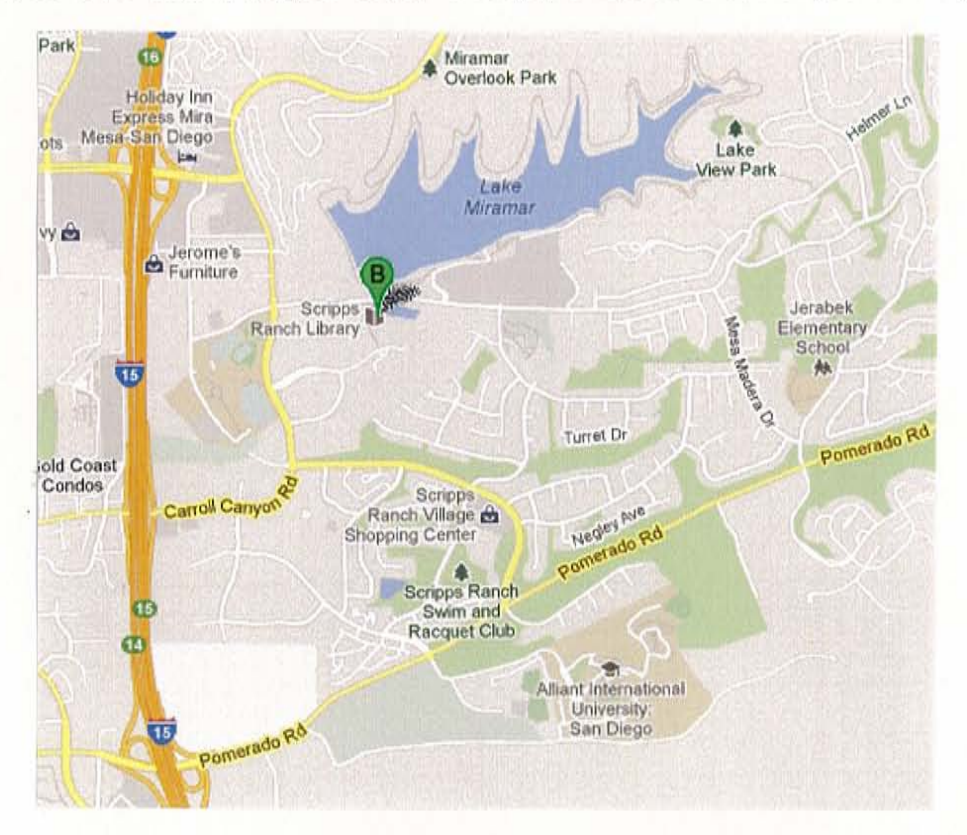